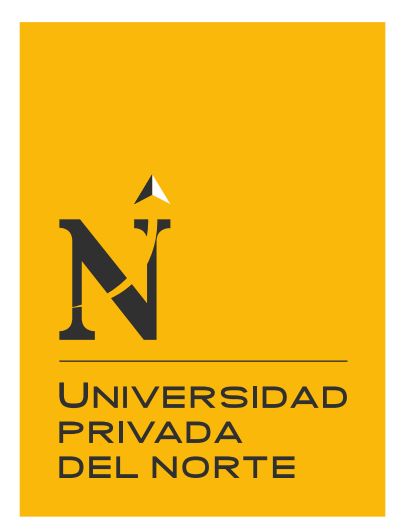

# FACULTAD DE NEGOCIOS

Carrera de Contabilidad y Finanzas

"ANÁLISIS DEL MODELO COSTO VOLUMEN UTILIDAD PARA ESTABLECER ESTRATEGIAS DE INCREMENTO DE RENTABILIDAD EN LA EMPRESA DE TRANSPORTES PACHAMANGO, TRUJILLO 2019"

Tesis para optar el título profesional de:

## **Contadora Pública**

Autora: Bach. Haydee Rios Pachamango

> Asesor: Mg. CPC Cecilia Fhon Núñez

> > Trujillo - Perú 2020

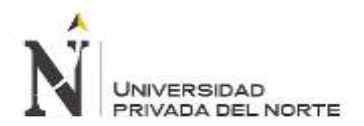

### Tabla de contenidos

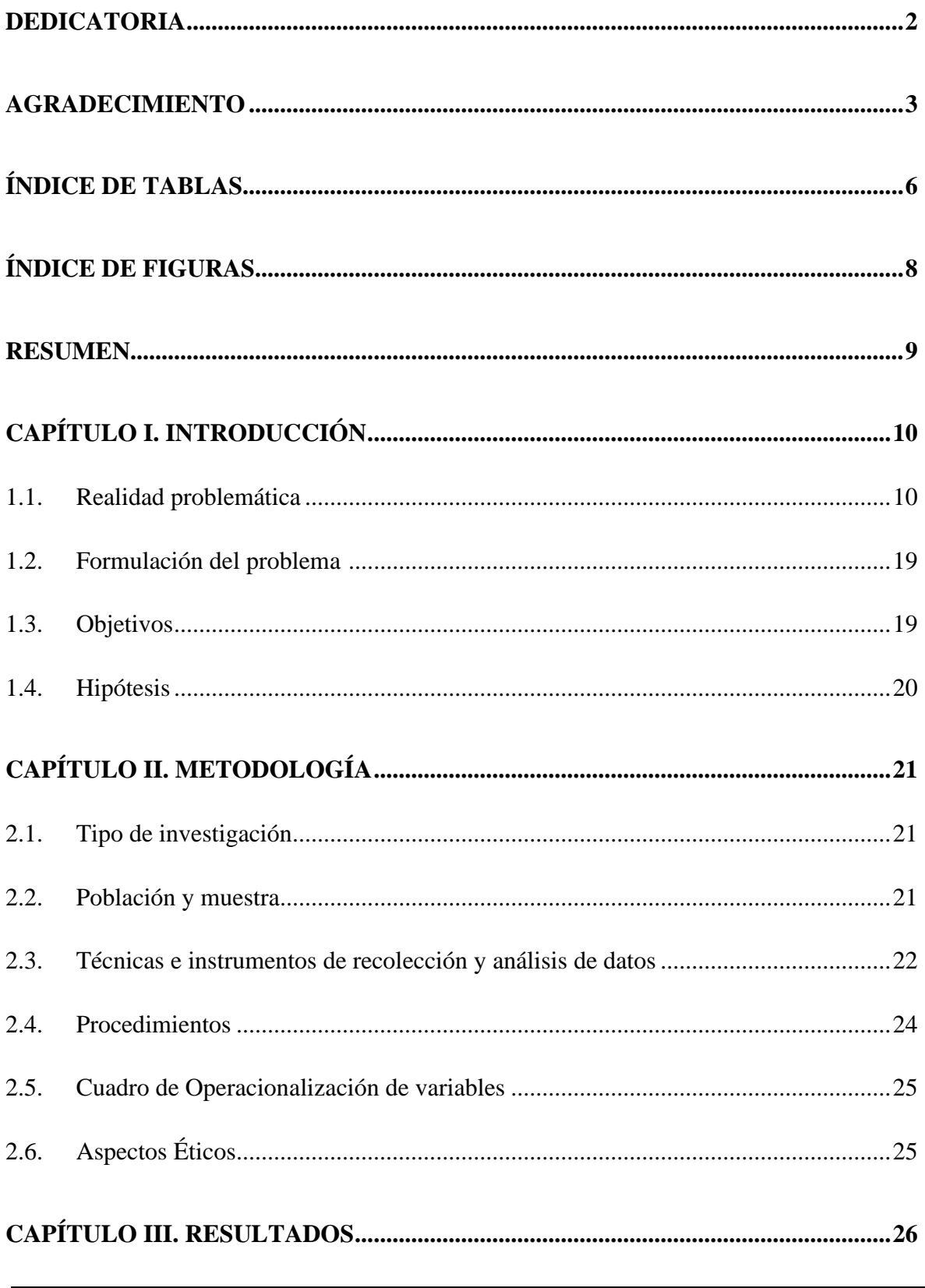

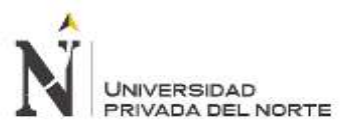

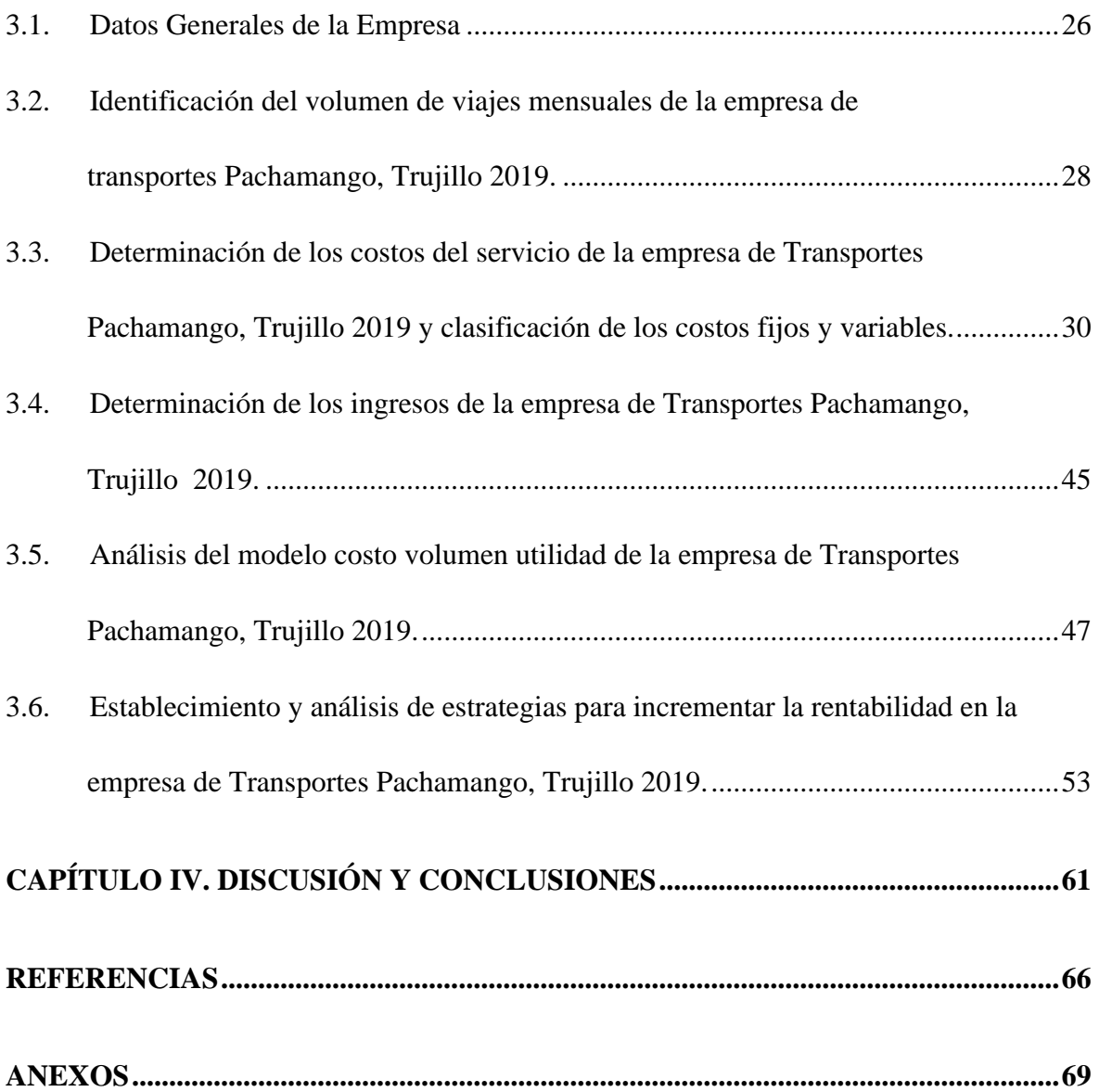

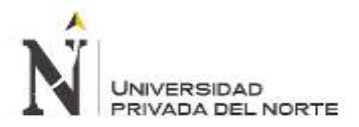

Análisis del Modelo Costo Volumen Utilidad para establecer Estrategias de Incremento de Rentabilidad en la Empresa de Transportes Pachamango, Trujillo 2019

## **ÍNDICE DE TABLAS**

<span id="page-3-0"></span>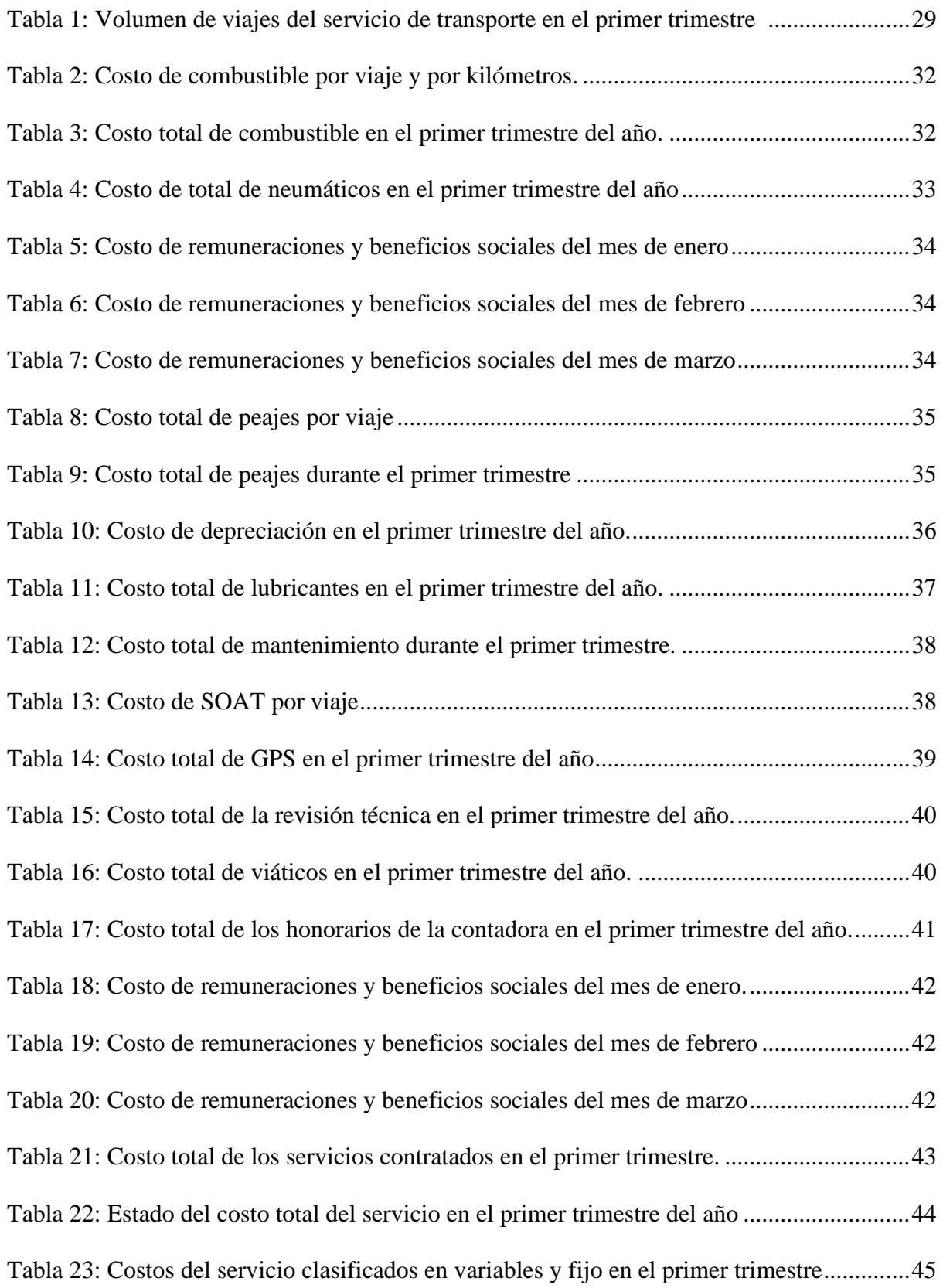

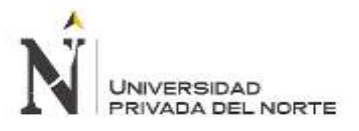

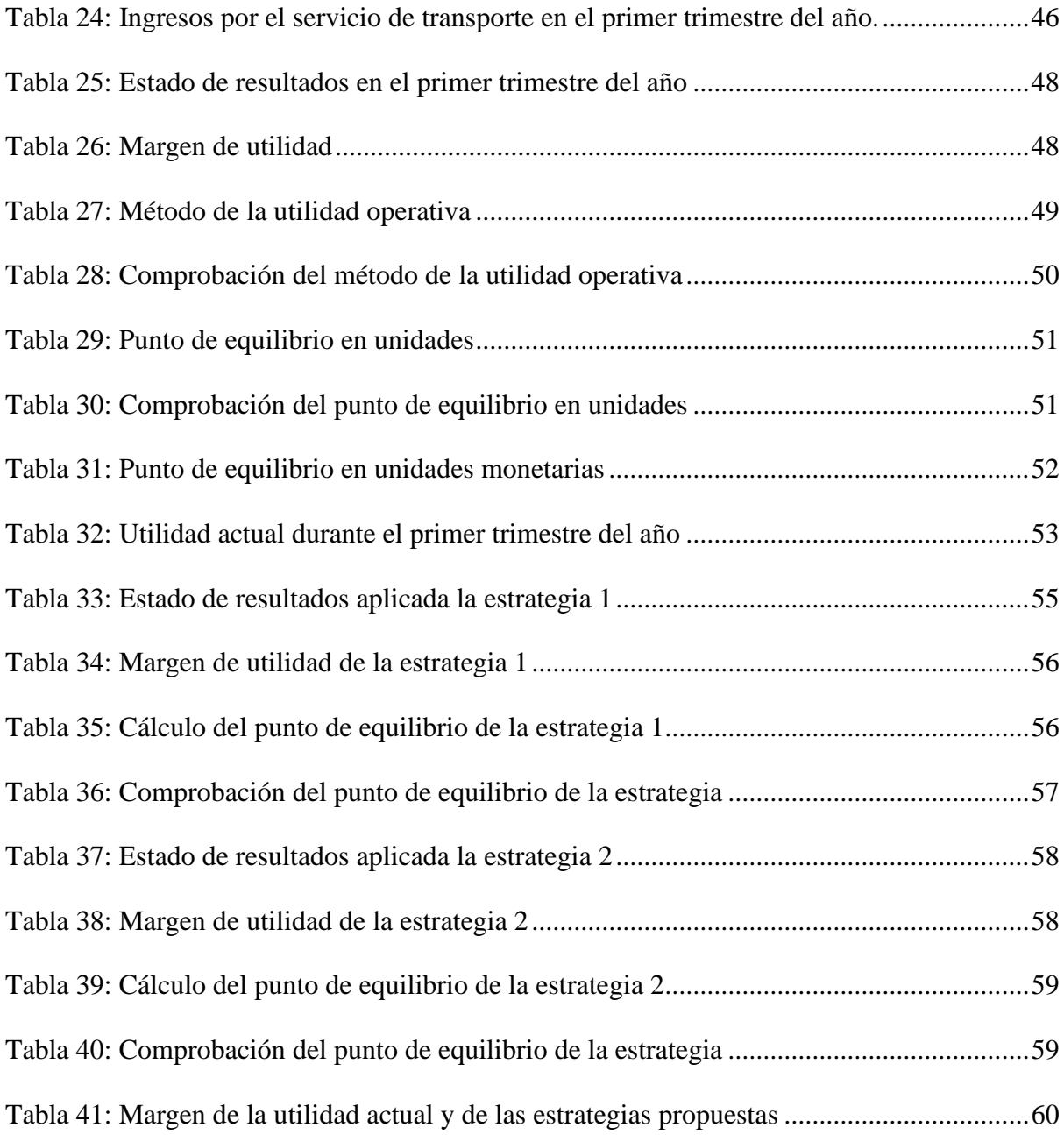

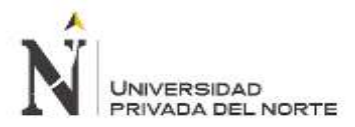

Análisis del Modelo Costo Volumen Utilidad para establecer Estrategias de Incremento de Rentabilidad en la Empresa de Transportes Pachamango, Trujillo 2019

## **ÍNDICE DE FIGURAS**

<span id="page-5-0"></span>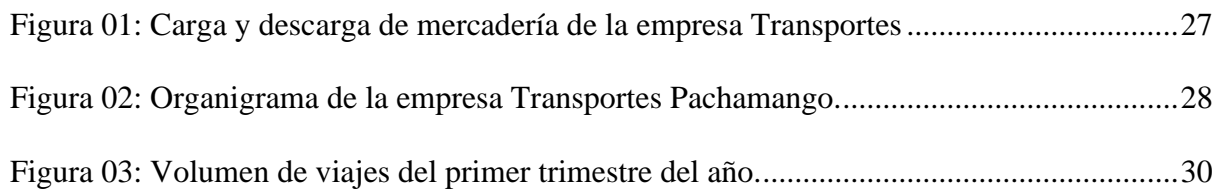

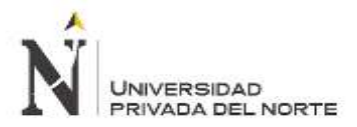

#### **RESUMEN**

El presente trabajo de investigación ha sido desarrollado con el objetivo de analizar el costo volumen utilidad para establecer estrategias de incremento de rentabilidad a partir del punto de equilibrio, considerando los diferentes cambios en el precio y volumen del servicio.

Además, se señala la metodología utilizada la cual está conformada por el tipo de investigación, población, muestra, establecimiento de las técnicas, instrumentos, procedimientos de análisis de datos, cuadro de operacionalización de variables y los aspectos éticos.

Asimismo, se indican los principales resultados donde se establece dos estrategias para incrementar la rentabilidad en la empresa. La primera estrategia es la afiliación a la Cámara de Comercio de La Libertad y la creación de una página web cuyo margen de utilidad es del 23% y la segunda estrategia es incrementar el precio de venta en un 5% cuyo margen de utilidad es del 20%. Por lo tanto, es recomendable para la empresa la estrategia N° 1 puesto que determina un mayor margen de rentabilidad y a la vez es la más factible y objetiva porque aumentar el precio de venta sería un riesgo aun sabiendo que los clientes continuarían contratando el servicio.

<span id="page-6-0"></span>**Palabras clave:** Costo - Volumen - Utilidad, Rentabilidad, Estrategias empresariales, Herramientas estratégicas, Punto de equilibrio y Costos.

**NOTA DE ACCESO:** 

**No se puede acceder al texto completo pues contiene datos confidenciales.**

#### **REFERENCIAS**

- <span id="page-8-0"></span>Acevedo, A. & Alba, M. (2004). *El proceso de la entrevista: conceptos y modelos.* D.F., México. Editorial Limusa.
- Alva, K y Rios, Y. (2018) "Análisis de estrategias mediante el modelo costo volumen utilidad para mejorar la rentabilidad del consorcio educativo Gamaliel SAC. Tesis para optar el titulo profesional de Contador Público. Facultad de Negocios. Universidad Privada del Norte, Perú.
- Apaza, M. (2011). *Estados Financieros: Formulación – Análisis – Interpretación Conforme a la NIIF's y al PCGE.* Lima, Perú. Pacifico Editores.
- Arias, L., Portilla, L. M. & Fernández, S. A. (2010). La distribución de costos indirectos de fabricación, factor clave al costear productos. *Scientia Et Technica, 16(45),* 79-84. Recuperado de:<https://www.redalyc.org/comocitar.oa?id=84917249014>
- Blocher, E., Stoud, D., Cokins, G. & Chen, K. (2016). *Administración de costos: Un enfoque*  estratégico. D. F, México. México. McGraw-Hill/Interamericana Editores, S.A.
- Casachagua, R y Rosales, J. (2014) "El punto de equilibrio como herramienta de gestión para la toma de decisiones en la institución educativa particular San Antonio Maria Claret" Tesis para optar el titulo profesional de Contador Público. Facultad de Contabilidad. Universidad Nacional del centro del Perú.

Eslava, J. (2012). *Pricing: nuevas estrategias de precios*. Madrid, España. Esic Editorial.

- García, C. J. (2014). *Contabilidad de Costos.* D. F, México. McGraw-Hill/Interamericana Editores, S.A.
- Gonzales, S. (2017) "El modelo costo volumen utilidad y su incidencia en la planeación de utilidades de la empresa Academia Miguel Grau del distrito de Casa Grande" Tesis Para

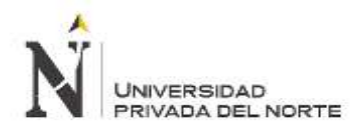

optar el título de Contador Público. Facultad de Ciencias Económicas. Universidad Nacional de Trujillo, Perú.

- Gómez, O. (2012). Costo, volumen, precio y utilidad: dinámica del desempeño financiero industria confecciones infantiles. *Cuadernos de Administración, 28(47*), 55-56. Recuperado de:<https://www.redalyc.org/articulo.oa?id=225025086005>
- Hansen, R. & Maryanne, M. (2007). Administración de costos: Contabilidad y control. D. F, México. Cengage Learning Editores, S.A.
- Hernán, C. (2015). Análisis de los sistemas de costos como herramientas estratégicas de gestión en las pequeñas y medianas empresas PYMES*. Publicando, 2(3)*, 90 -113. Recuperado de:<https://dialnet.unirioja.es/servlet/articulo?codigo=5833491>
- Mazón, A., Villao, D., Nuñez, W & Serrano, M. (2017). Análisis de punto de equilibrio en la toma de decisiones de un negocio: caso Grand Bazar Riobamba –Ecuador. Estrategias del Desarrollo Empresarial, 3(8), 14-24. Recuperado de: [https://www.ecorfan.org/spain/researchjournals/Estrategias\\_del\\_Desarrollo\\_Empresar](https://www.ecorfan.org/spain/researchjournals/Estrategias_del_Desarrollo_Empresarial/vol3num8/Revista_de_Estrategias_del_Desarrollo_Empresarial_V3_N8_2.pdf) [ial/vol3num8/Revista\\_de\\_Estrategias\\_del\\_Desarrollo\\_Empresarial\\_V3\\_N8\\_2.pdf](https://www.ecorfan.org/spain/researchjournals/Estrategias_del_Desarrollo_Empresarial/vol3num8/Revista_de_Estrategias_del_Desarrollo_Empresarial_V3_N8_2.pdf)
- Niño, V. M. (2011). *Metodología de la Investigación. Bogotá, Colombia. Ediciones de la U.*
- Páramo, P. (2017). *La Investigación en ciencias sociales: Técnicas de recolección de información.* Bogotá, Colombia. El Búho LF.
- Paredes, O. (2013). El Presupuesto y la relación costo-volumen-utilidad. Herramientas de gestión para las pequeñas y medianas empresas. *Visión Gerencial,* 1(1), 11-19. Recuperado de:<https://biblat.unam.mx/hevila/Visiongerencial/2003/vol1/no1/2.pdf>
- Perez, P. (2017) Análisis del punto de equilibrio en la determinación de precios en el sector gastronómico en la ciudad de Ambato." Maestría para optar el grado académico de

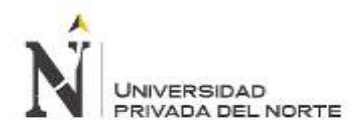

Magister en Contabilidad y Auditoría. Facultad de Contabilidad y Auditoria. Universidad Técnica de Ambato, Ecuador.

- Ravelo, J. (2012). Mypes en el Perú. Perú. *Strategia, 26, 45-47. Recuperado de*  <http://revistas.pucp.edu.pe/index.php/strategia/article/view/3952>
- Sánchez, M. & Vega, J. (2003). Algunos aspectos teórico conceptuales sobre el análisis documental y el análisis de información. *Ciencias de la Información, 34(2),* 10-12. Recuperado de:<http://cinfo.idict.cu/index.php/cinfo/article/view/157/156>
- Slusarczyk, A & Hernán, N. (2016). Análisis de las estrategias empresariales y de las TIC. *3C Empresa, 5(1)*, 35-36. doi:<http://dx.doi.org/10.17993/3cemp.2016.050125.29-46>
- Tapia, V. (2013) "Implementación del modelo Costo-Volumen-Utilidad para mejorar la gestión administrativa en el centro educativo particular Nuestra Señora del Perpetuo Socorro E.I.R.L." Tesis para obtener el título de Contador Público. Facultad de Ciencias Económicas. Universidad Nacional de Trujillo, Perú.
- Wu, J. (2018). *Contabilidad de costos.* Lima, Perú. El Búho LF.